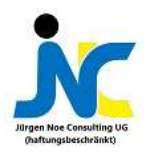

# Effektive Cross-Modelling Strategien Effektive Cross-<br>Modelling Strategien<br>Amsterdam – Juni 2019 Effektive Cross-<br>
Modelling Strategien<br>
Amsterdam – Juni 2019<br>
Amsterdam – Juni 2019 1990 Northugher Consulting UG (haftungsbeschränkt), 2019

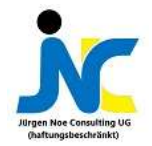

Warum eine Cross-Modelling Strategie (CMS) 15.01.2020 © Jürgen Noe Consulting UG (haftungsbeschränkt), 2019 <sup>2</sup>

- Neue Features in BW/4HANA ermöglichen tiefere Integration mit S/4HANA
- CMS optimiert die Performance durch Push-Down der Verarbeitung eines Reports oder eines Datenflusses auf die S/4HANA Datenbank UNITY THE REPORT OF STATE SIDE AND A SUPPRENT ON THE REPORT OF SUPPRENTICATION OF THE REPORT OF THE REPORT OF THE REPORT OF THE REPORT OF THE REPORT OF THE REPORT OF THE REPORT OF THE REPORT OF THE REPORT OF THE REPORT OF
- Vermeidet Datenduplizierung
- Virtualisierung des Datenmodells
	- Minimiert das Risiko veralteter Daten
	-

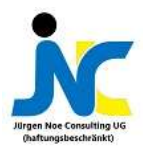

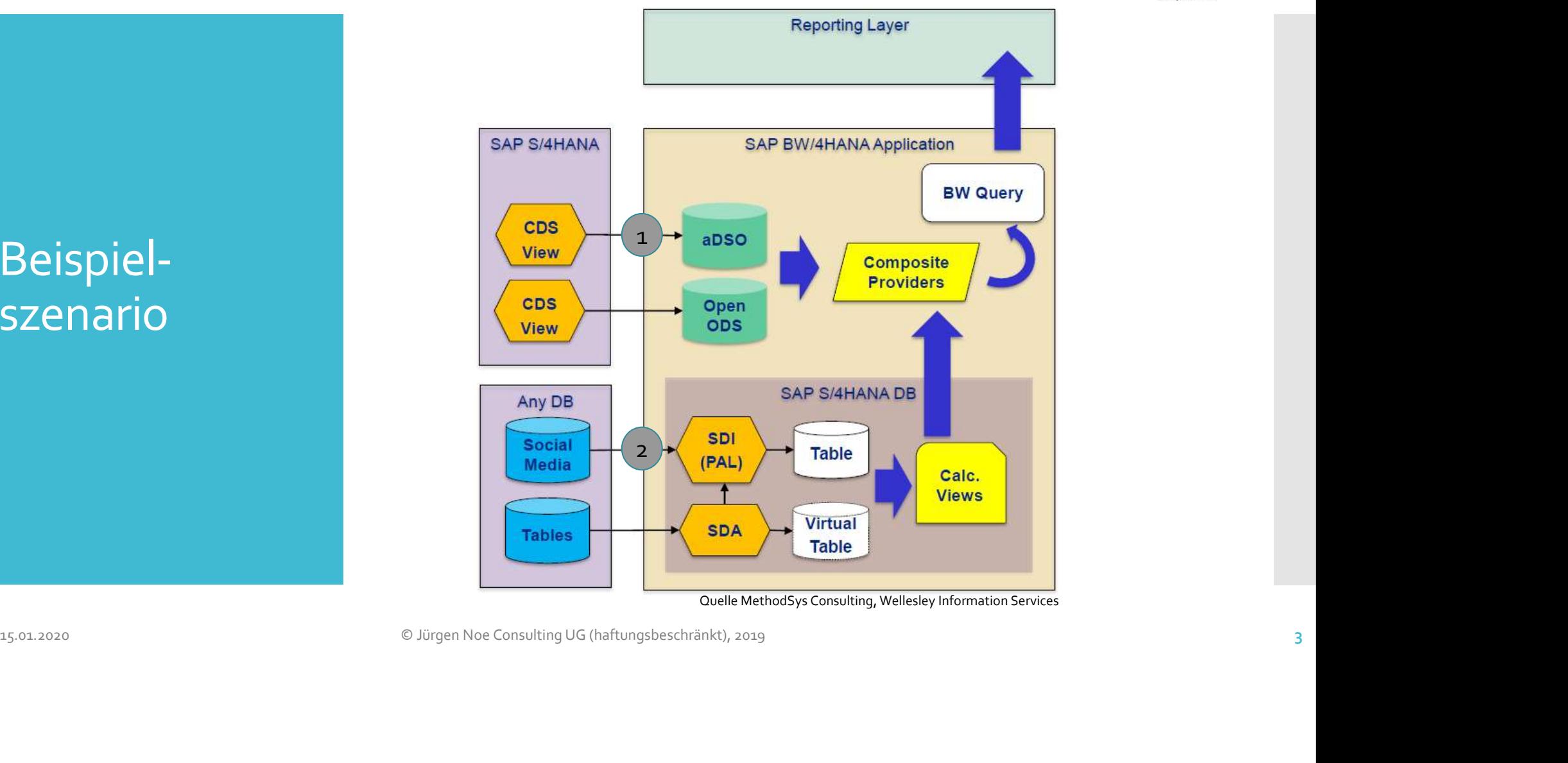

#### Beispielszenario

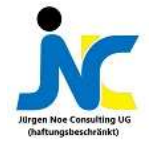

1. Cross-Modelling **Acquisition** Layer: CDS-Views 15.01.2020 Modelling ABAP CDS Views: Für ABAP Dictionary Elemente mit den<br>
Acquisition<br>
16.022020 Ervelterbard urch Annotationen<br>
16.022020 - Für Datenextraktion werden folgende Annotationen benötigt<br>
16.022020 - Consultin

- Core Data Services (CDS)-Views sind nicht persistente Entitäten definiert als View auf andere Entitäten Pata Services (CDS)-Views sind nicht persistente<br>täten definiert als View auf andere Entitäten<br>Ermöglicht Kapselung von CDS-Views<br>S/4HANA CDS Views: Für S/4HANA Datenelemente mit der<br>S/4HANA Development Perspective erzeugt
	- Ermöglicht Kapselung von CDS-Views
	- S/4HANA CDS Views: Für S/4HANA Datenelemente mit der
- ABAP CDS Views: Für ABAP Dictionary Elemente mit den ABAP Development Tools erzeugt - Erweiterbar durch Annotationen
- - Für Datenextraktion werden folgende Annotationen benötigt
	- @Analytics.dataExtraction.enabled: true
	- @Analytics.dataCategory#CUBE, #FACTS, #DIMENSION
	- @ObjectModel.dataCategory#TEXT, or #HIERARCHY
	- @Analytics.dataExtraction.delta.byElement.name für Delta-Extrakton

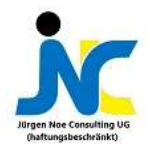

Integration von CDS-Views in

- CDS-Views können per Quellsystemtyp "ODP-CDS" im
- **SWARES**<br>BW/4HANA als Datasource repliziert werden<br>Anlage erfolgt in den BW Modelling Tools direkt zum<br>Quellsystem Anlage erfolgt in den BW Modelling Tools direkt zum Quellsystem
- BW/4HANA Netzwerklatenzen zu reduzieren <sup>•</sup> CDS-Views können per Quellsystemtyp "ODP-CDS" im<br>BW/4HANA als Datasource repliziert werden<br>• Anlage erfolgt in den BW Modelling Tools direkt zum<br>• jederzeit zusätzliche Persistenz in aDSOs möglich, um<br>Netzwerklatenzen CDS-Views können per Quellsystemtyp "ODP-CDS" im<br>BW/4HANA als Datasource repliziert werden<br>Anlage erfolgt in den BW Modelling Tools direkt zum<br>Quellsystem<br>jederzeit zusätzliche Persistenz in aDSOs möglich, um<br>Netzwerklaten 11.1291 dt1011 • Anlage erfolgt in den BW Modelling Tools direkt zum<br>
16.001 CDS-<br>
16.0001 CDS • Consulting Versitzliche Persistenz in aDSOs möglich, um<br>
16.0001 Metzwerklatenzen zu reduzieren<br>
• Nachteil: ODP-CDS ist eine
	- Nachteil: ODP-CDS ist eine ABAP-Datasource
		- Läuft nur im ABAP-Layer des BW/4HANA

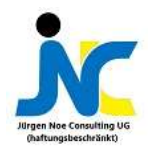

2. SAP Enterprise Integration Manager (EIM): Extraktion mit SDI/SDA Integration Effordert Anlegen einer virtuellen Tabelle in einem eigenen<br>
Manager Fransformationen auf der virtuellen Tabelle können mit dem<br>
(EIM): Datafolow Graphen modelliert werden (Filter, Aggregationen,<br>
Dixtraktion m

- Im Standard viele Konnektoren für non-SAP Datenbanken
- Virtualisierung mit Smart Data Access (SDA) möglich
- Erfordert Anlegen einer virtuellen Tabelle in einem eigenen Schema
- Transformationen auf der virtuellen Tabelle können mit dem Im Standard viele Konnektoren für non-SAP Datenbanken<br>Virtualisierung mit Smart Data Access (SDA) möglich<br>Erfordert Anlegen einer virtuellen Tabelle in einem eigenen<br>Schema<br>Transformationen auf der virtuellen Tabelle könne Union, Join,…)
- Automatisiertes Laden über Prozesskette möglich

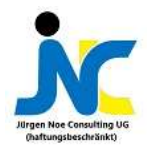

### Virtuelle Data Anwendung

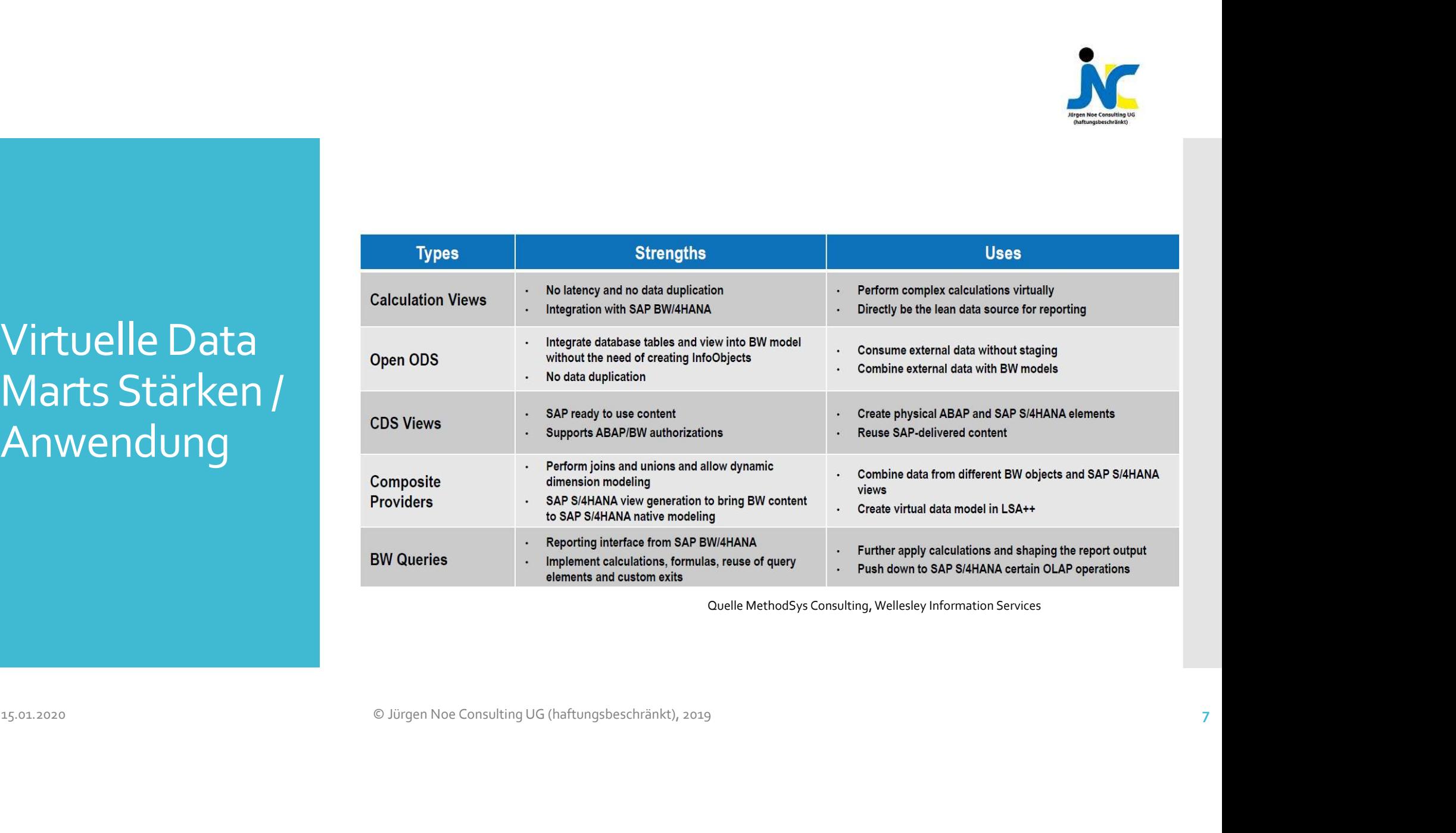

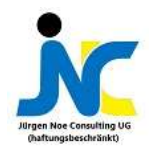

# CDS-Vews als<br>
CDS-Vews als<br>
COS-Vews als<br>
Virtual Data<br>
Mart<br>
Constant of the Condition of the Capital Service für Fiori oder andere F<br>
Considerable vel erzeugt C Virtual Data **Mart**

- @Analytics.query: true erzeugt eine transiente Query mit dem<br>technischen Namen 2C<SQL View Name><br>• @OData.publish: true veröffentlicht CDS-View als OData-<br>Service für Fiori oder andere Frontend-Tools technischen Namen 2C<SQL View Name> • @Analytics.query: true erzeugt eine transiente Query mit dem<br>technischen Namen 2C<SQL View Name><br>• @OData.publish: true veröffentlicht CDS-View als OData-<br>Service für Fiori oder andere Frontend-Tools<br>• @Analytics.dataCa @Analytics.dataCategory #Cube, #Dimension, **a** Analytics.query: true erzeugt eine transiente Query mit dem<br>technischen Namen 2C<SQL View Name><br> **@OData.publish: true veröffentlicht CDS-View als OData-**<br>Service für Fiori oder andere Frontend-Tools<br> **@Analytics.data**
- Service für Fiori oder andere Frontend-Tools 15.01.2020 CDS-VeWS als<br>
16.01.01.2020 <sup>cechnischen Namen 2C-SQL View Name><br>
16.01.2020 Consulting UG (haftungsbeschränkt), 2019<br>
16.02.02.2020 Consulting UG (haftungsbeschränkt), 2019<br>
16.03.02.03</sup>
	-

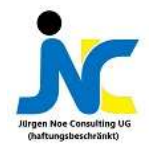

BW exportierte S/4HANA-Views

- $\cdot$  InfoObjects, composite providers, aDSOs, und BW queries InfoObjects, composite providers, aDSOs, und BW queries<br>können eine externe HANA View generieren<br>Einschränkungen:<br>BEI CoompositeProvidern müssen die Sub-Objekte ebenfalls<br>BEI CoompositeProvidern müssen die Sub-Objekte eben **OObjects, composite providers, aDSOs, und BW queries<br>nnen eine externe HANA View generieren<br>schränkungen:<br>- BW Queries dürfen keine ABAP-Exits oder Variablen beinhalten<br>- Bei CoompositeProvidern müssen die Sub-Objekte ebe** OObjects, composite providers, aDSOs, und BW queries<br>
nnen eine externe HANA View generieren<br>
schränkungen:<br>
• BW Queries dürfen keine ABAP-Exits oder Variablen beinhalten<br>
• Bei CoompositeProvidern müssen die Sub-Objekte <sup>4</sup><br>Dbjects, composite providers, aDSOs, und BW queries<br>nen eine externe HANA View generieren<br>chränkungen:<br>BW Queries dürfen keine ABAP-Exits oder Variablen beinhalte<br>Bei CoompositeProvidern müssen die Sub-Objekte ebenfall Cobjects, composite providers, aDSOs, und BW queries<br>
nnen eine externe HANA View generieren<br>
schränkungen:<br>
BW Queries dürfen keine ABAP-Exits oder Variablen beinhalten<br>
PEI Coomposite Providern müssen die Sub-Objekte ebe
- Einschränkungen:
	-
	-
	- Hierrchien,…)
	-
- Reflects, composite providers, aDSOs, und BW queries<br>
Können eine externe HANA View generieren<br>
Finschränkungen:<br>
Such Queries dürfen keine ABAP-Exits oder Variablen beinhalten<br>
Such Queries dürfen keine ABAP-Exits oder Va BW/4HANA-Rollen 15.000 Composite Providem müssen die Sub-Objekte ebenfalls<br>
15.000 September Views besitzen<br>
15.000 September Views besitzen<br>
16.000 September Views besitzen<br>
16.000 Microbiology - Heine Standard-Suchhilfe für das Feld ver

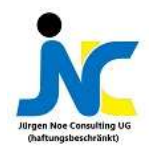

#### Composite Provider

- Modellierung als Union oder Join
- Assoziation von Feldern mit Infoobjekten direkt in den BW Modelling Tools möglich
- Für Performance und Modellierungstipps siehe SAP Notes Liste im Anhang Modelling Tools möglich<br>
15.01.2020 Provider<br>
15.02.2020 Provider<br>
15.02.2020 Provider<br>
16.02.2020 Provider<br>
16.02.2020 Provider Consulting UG (haftungsbeschränkt), 2019<br>
16.02.2020 Provider Consulting UG (haftungsbeschrän

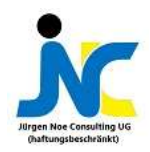

#### BW/4HANA **Query**

- Zentrales Reportingobjekt
- Kann für native S/4HANA Entwicklung als CalculationView bereitgestellt werden  $15.01\%$ <br>  $15.01\%$   $15.01\%$ <br>  $15.01\%$ <br>  $15.01\%$ <br>  $15.01\%$ <br>  $15.01\%$ <br>  $15.01\%$ <br>  $15.01\%$ <br>  $15.01\%$ <br>  $15.01\%$ <br>  $15.01\%$ <br>  $15.01\%$ <br>  $15.01\%$ <br>  $15.01\%$ <br>  $15.01\%$ <br>  $15.01\%$ <br>  $15.01\%$ <br>  $15.01\%$ <br>  $15.01\%$ <br>  $1$ 
	- Erlaubt Definition von wiederverwendbaren Kennzahlen
	- Unterstützt S/4HANA Exit Variablen via Erweiterung RSROA\_VARIABLES\_HANA\_EXIT

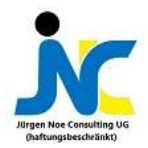

#### Materialisation versus Virtualisierung

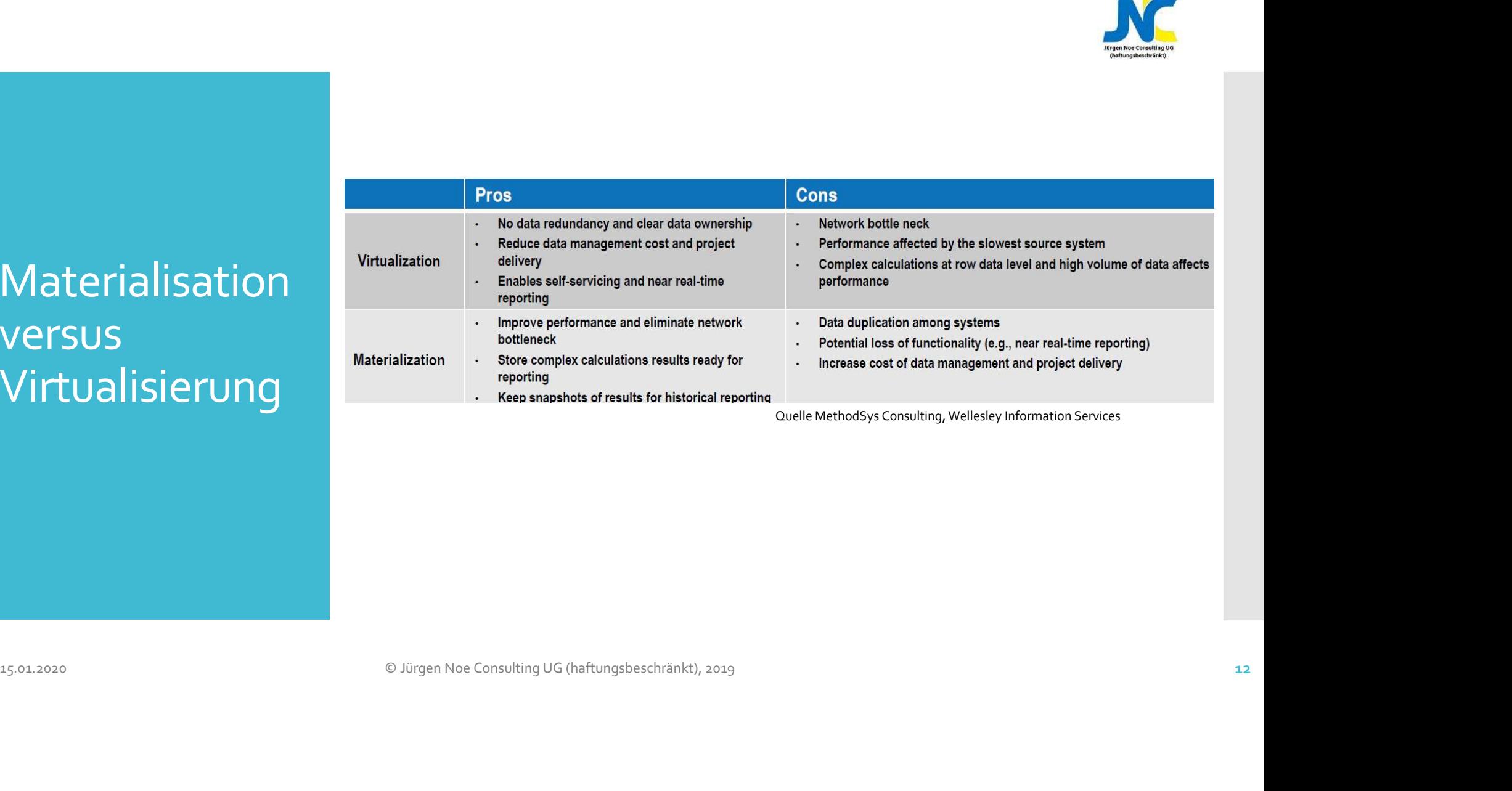

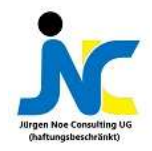

### **Performance**

- 
- X<br>Klassisch über RSRT -> Reiter "HANA Calculation Engine Layer"<br>The Elipse über "Plan Visualizer" Perspective -> Anzeige des<br>Kritischen Pfads<br>S SAP S/A HANA Expensive Statements Trace -<br>
In Eclipse über RSRT -> Reiter "HANA Calculation Engine Layer"<br>
In Eclipse über "Plan Visualizer" Perspective -> Anzeige des<br>
Intischen Pfads<br>
- SAP S/4 HANA Expensive Statements Trace<br>
- Muss separat aktiviert werden, kritischen Pfads SAP S/4 HANA Expensive Statements Trace The Eclipse über "Plan Visualizer" Perspective -> Anzeige des<br>
SAP S/4 HANA Expensive Statements Trace<br>
SAP S/4 HANA Expensive Statements Trace<br>
Muss separat aktiviert werden, siehe
- 
- Analysen Muss separat aktiviert werden, siehe Liste mit Notes im Anhang
- Views: M\_EXPENSIVE\_STATEMENTS and M\_EXPENSIVE\_STATEMENT\_EXECUTION\_LOCATION\_STATISTICS France Entitischen Pfaats<br>
15.02.2020 - SAP S/4 HANA Expensive Statements Trace<br>
16.001.2020 - Muss separat aktivier werden, siehe Liste mit Notes im Anhang<br>
16.022020 - Wews. M\_EXPENSIVE\_STATEMENT\_EXECUTION\_LOCATION\_STATI

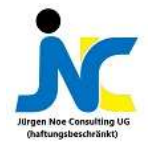

Liste relevanter **Notes** 

- SQL View for lookups on Data Store Objects (aDSOs) Siehe Note<br>2723506<br>• Integration with SAP S/4HANA Cloud Siehe Note 2674373<br>• RS2HANA\_AUTHo89 "Char. XXX is auth. relevant, but missing in 2723506
- 
- -<br>
SQL View for lookups on Data Store Objects (aDSOs) Siehe Note<br>
2723506<br>
 Integration with SAP S/4HANA Cloud Siehe Note 2674373<br>
 RS2HANA\_AUTHo89 –"Char. XXX is auth. relevant, but missing in<br>
authorization object" RS2HANA\_AUTH089 –"Char. XXX is auth. relevant, but missing in authorization object" when generating SAP S/4HANA view SQL View for lookups on Data Store Objects (aDSOs) – Siehe Note<br>2723506<br>Integration with SAP S/4HANA Cloud - Siehe Note 2674373<br>RS2HANA\_AUTHo89 –"Char. XXX is auth. relevant, but missing in<br>authorization object" when gener SQL View for lookups on Data Store Objects (aDSOs) – Siehe Note<br>2723506<br>1 Integration with SAP S/4HANA Cloud - Siehe Note 2674373<br>1 RS2HANA\_AUTH089 – "Char. XXX is auth. relevant, but missing in<br>authorization object" when SQL View for lookups on Data Store Objects (aDSOs) – Siehe Note<br>
2723506<br>
• Integration with SAP S/4HANA Cloud - Siehe Note 2674373<br>
• RS2HANA\_AUTHo8g – "Char. XXX is auth. relevant, but missing in<br>
authorization object" w SQL View for lookups on Data Store Objects (aDSOs) – Siehe Note<br>
2723506<br>
Hergration with SAP S/4HANA Cloud - Siehe Note 2674373<br>
RS2HANA\_AUTHo89 –"Char. XXX is auth. relevant, but missing in<br>
authorization object" when ge - SQL View for lookups on Data Store Objects (aDSOs) – Siehe Note<br>
2723506<br>
- Integration with SAP S/4HANA Cloud - Siehe Note 2674373<br>
- RS2HANA\_AUTHo89 –"Char. XXX is auth. relevant, but missing in<br>
authorization object" 2723506<br>
• Integration with SAP S/4HANA Cloud - Siehe Note 2674373<br>
• RS2HANA\_AUTH089 – "Char. XXX is auth. relevant, but missing in<br>
authorization object" when generating SAP S/4HANA view<br>
authorizations - Siehe Note 2291 11.2020 Consideration of the Mote 2291805<br>
16.2020 PM Considerations of the Note 2291805<br>
16.2020 Considerations for Composite Provider - Siehe Note 2271658<br>
16.2020 Consulting UG (haftungsbeschränkt), 2019<br>
16.2020 Consid
	-
	- 2118286
	-
	-
	-